# Miniprojet de modélisation : modèle d'eau peu profonde thermique.

Élie Gouzien et Ines Brahmia

14 mars 2016

# **Sommaire**

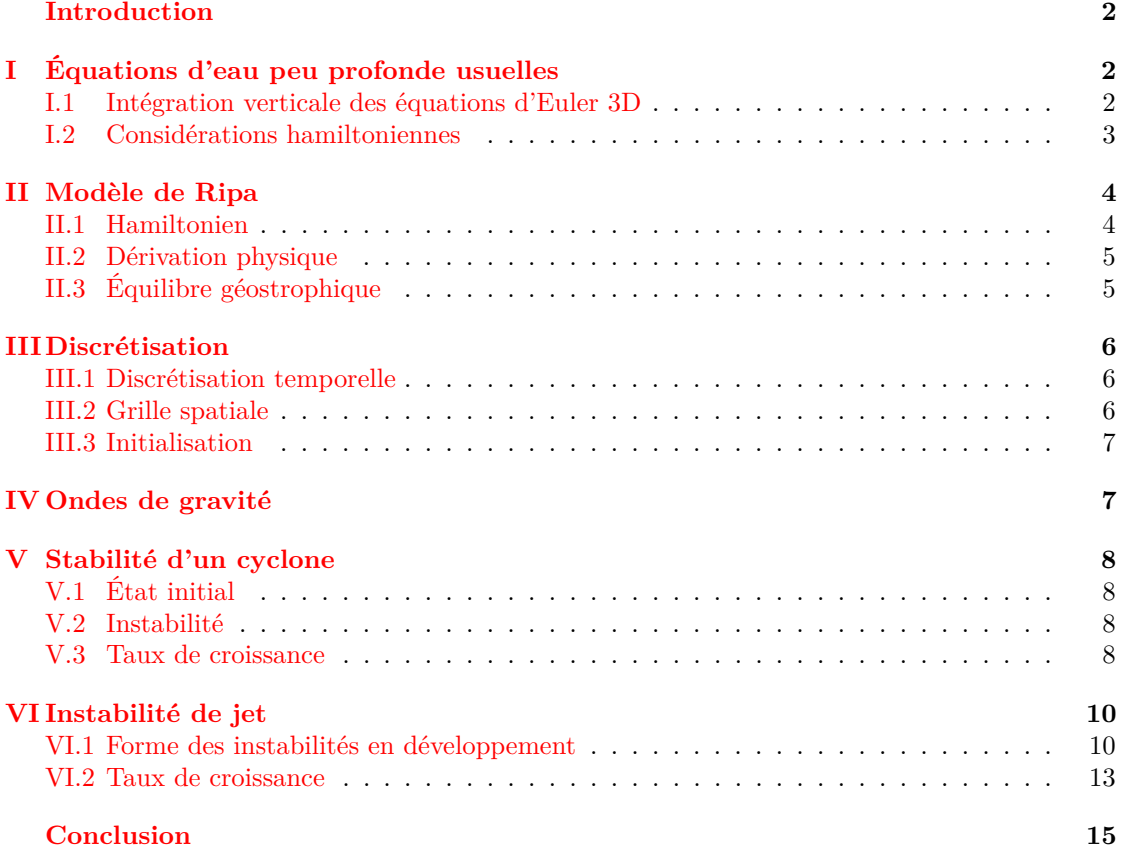

### <span id="page-1-0"></span>**Introduction**

Le modèle d'eau peu profonde est une des formes les plus simples pour décrire la structure horizontale du mouvement de l'atmosphère ou de l'océan. En effet il décrit l'évolution d'un fluide incompressible tout en gardant un gradient de pression calculé dans le modèle. Un de ses principaux avantages est qu'étant un modèle à deux dimensions, les calculs analytiques sont simplifiés et les simulations sont bien plus rapides qu'avec une dimension en plus.

Il souffre cependant d'un inconvénient majeur pour des applications aux fluides géophysiques : il est incapable de rendre compte des gradients horizontaux de densité (température, salinité,. . .). Pour palier à ce problème, un modèle a été proposé. Il prend en compte le gradient horizontal de pression induit par une densité variable. Nous allons voir rapidement comment l'établir, le discrétiser et les conséquences qu'ont les termes supplémentaires sur l'instabilité d'un jet.

# <span id="page-1-1"></span>**I Équations d'eau peu profonde usuelles**

Commençons par des rappels sur les équations d'eau peu profonde communes en coordonnées cartésiennes. On travaille ici avec un fond plat. Rajouter une topographie est relativement facile mais n'apporte pas de grand intérêt ici où ça n'est pas le sujet d'étude.

#### <span id="page-1-2"></span>**I.1 Intégration verticale des équations d'Euler 3D**

Les équations d'eau peu profonde peuvent être obtenus par intégration verticale des équations d'Euler 3D. Une manière simple est de supposer l'équilibre hydrostatique :

$$
\frac{\partial P}{\partial z} = -\rho g
$$

Et de considérer que la densité est constante. On en déduit le profil de pression :

$$
P = \rho g \left( h(x, y, t) - z \right)
$$

Des équations d'Euler, on garde la partie horizontale, en notant  $\vec{v}_h$  la vitesse horizontale.

$$
\frac{D\vec{v}_h}{Dt} + f \wedge \vec{v}_h = \frac{-\nabla P}{\rho}
$$

Où on a  $\nabla$  l'opérateur de gradient horizontal :  $\nabla = \vec{i} \frac{\partial}{\partial x} + \vec{j} \frac{\partial}{\partial y}$  et  $\frac{D}{Dt} = \frac{\partial}{\partial t} + u \frac{\partial}{\partial x} + v \frac{\partial}{\partial y}$ , avec  $\vec{v}_h = u.\vec{i} + v.\vec{j}$ 

En intégrant cela verticalement on trouve les équations d'eau peu profonde. Il est possible de suivre une telle méthode pour obtenir les équations de Ripa. Le gradient de pression est alors modifié du fait que *ρ* n'est plus une constante.

Plutôt que d'expliciter cela tout de suite, voyons plutôt une autre méthode pour obtenir les mêmes équations.

#### <span id="page-2-0"></span>**I.2 Considérations hamiltoniennes**

L'hamiltonien est de la forme :

$$
H[h, u, v] = K[h, u, v] + P[h]
$$

Avec l'énergie cinétique :

$$
K = \frac{1}{2} \int (u^2 + v^2) h dx dy
$$

Et l'énergie potentielle (barycentre en  $\frac{h}{2}$ ) :

$$
P=\int g \frac{h}{2} h dx dy
$$

On peut alors définir et calculer :

$$
B = \frac{\delta H}{\delta h} = \frac{1}{2}(u^2 + v^2) + gh
$$
  
\n
$$
U = \frac{\delta H}{\delta u} = hu
$$
  
\n
$$
V = \frac{\delta H}{\delta v} = hv
$$

On a alors :

$$
\frac{dH}{dt} = \int (B\partial_t h + U\partial_t u + V\partial_t v) dx dy
$$

Les équations décrivant le mouvement des eaux peu profondes s'écrivent sous forme standard :

$$
\partial_t h + \partial_x (hu) + \partial_y (hv) = 0
$$
  

$$
\frac{Du}{Dt} - fv + g\partial_x h = 0
$$
  

$$
\frac{Dv}{Dt} + fu + g\partial_y h = 0
$$

On cherche écrire ce système d'équations en fonctions de *B*, *U*, *V* et de la vorticité potentielle *q* qui s'exprime ici :

$$
q = \frac{f + \partial_x v - \partial_y u}{h}
$$

Pour la première équation, on a  $U = hu$  et  $V = hv$ . Alors :

$$
\partial_t h + \partial_x (h u) + \partial_y (h v) = \partial_t h + \partial_x (U) + \partial_y (V) = 0 \tag{1}
$$

Pour la deuxième équation, on a :

$$
\partial_t u + u \partial_x u + v \partial_y u - fv + g \partial_x h + v \partial_x v - v \partial_x v = 0
$$

$$
\partial_t u + \partial_x \left( \frac{u^2 + v^2}{2} + gh \right) - v h \frac{f + \partial_x v - \partial_y u}{h} = 0
$$

On a donc :

$$
\partial_t u - qV + \partial_x B = 0 \tag{2}
$$

Pour la troisième équation on procède de même :

$$
\partial_t v + u \partial_x v + v \partial_y v + fu + g \partial_y h + u \partial_y u - u \partial_y u = 0
$$

$$
\partial_t v + \partial_y \left( \frac{u^2 + v^2}{2} + gh \right) + uh \frac{f + \partial_x v - \partial_y u}{h} = 0
$$

On a donc :

$$
\partial_t v + qU + \partial_y B = 0 \tag{3}
$$

En résumé, on peut écrire les équations d'eau peu profonde sous la forme :

$$
\partial_t h + \partial_x (U) + \partial_y (V) = 0
$$
  

$$
\partial_t u - qV + \partial_x B = 0
$$
  

$$
\partial_t v + qU + \partial_y B = 0
$$

Remarque : sous cette forme la conservation de l'énergie totale est facile à démontrer (intégration par parties).

Nous allons maintenant voir comment modifier l'hamiltonien pour prendre en compte le gradient horizontal de densité et obtenir les équations d'évolution correspondantes.

# <span id="page-3-0"></span>**II Modèle de Ripa**

#### <span id="page-3-1"></span>**II.1 Hamiltonien**

Le modèle utilise une approximation de type Boussinesq : la masse volumique inertielle est constante tandis que la gravitationnelle est une variable. On prend comme hamiltonien (divisé par la masse inertielle volumique) :

$$
H[h, u, v] = K[h, u, v] + P[h]
$$

Avec l'énergie cinétique :

$$
K = \frac{1}{2} \int (u^2 + v^2) h dx dy
$$

Et l'énergie potentielle (barycentre en  $\frac{h}{2}$ ) :

$$
P = \int s \frac{h}{2} h dx dy = \int S \frac{h}{2} dx dy
$$

avec  $s = g \frac{\rho_{\text{gravitationnelle}}}{g}$  $\frac{\text{avitationnelle}}{\rho_{\text{inertielle}}}$  et  $S = sh$ . On a alors :

$$
B = \frac{\delta H}{\delta h} = \frac{1}{2}(u^2 + v^2) + \frac{S}{2}
$$
  
\n
$$
U = \frac{\delta H}{\delta u} = hu
$$
  
\n
$$
V = \frac{\delta H}{\delta v} = hv
$$
  
\n
$$
R = \frac{\delta H}{\delta S} = \frac{h}{2}
$$

Et les équations d'évolution deviennent :

$$
\partial_t h + \partial_x (U) + \partial_y (V) = 0
$$
  

$$
\partial_t S + \partial_x (sU) + \partial_y (sV) = 0
$$
  

$$
\partial_t u - qV + \partial_x B + s \partial_x R = 0
$$
  

$$
\partial_t v + qU + \partial_y B + s \partial_y = 0
$$

C'est sous cette forme que nous les avons discrétisées. On peut également les réécrire sous la forme :

$$
\partial_t h + \partial_x (hu) + \partial_y (hv) = 0
$$
  
\n
$$
\partial_t (hs) + \partial_x (shu) + \partial_y (shv) = 0
$$
  
\n
$$
\frac{Du}{Dt} - fv + s\partial_x h + \frac{1}{2}h\partial_x s = 0
$$
  
\n
$$
\frac{Dv}{Dt} + fu + s\partial_y h + \frac{1}{2}h\partial_y s = 0
$$

#### <span id="page-4-0"></span>**II.2 Dérivation physique**

Pour ce modèle, le gradient moyen (moyenne verticale) de pression dépend de s et on ne peut pas se contenter de prendre le gradient au barycentre (gradient de pression non constant selon la verticale).

La pression vaut  $(z = 0$  au fond,  $P = 0$  en surface) :

$$
\frac{P}{\rho_{\text{inertielle}}} = s(h - z)
$$

D'où le gradient moyen :

$$
\partial_x p = \frac{1}{h} \int_z \partial_x s(h-z) dz = \frac{\partial_x \left(s \frac{h^2}{2}\right)}{h}
$$

donc

$$
\partial_x p = \partial_x (s h) - \frac{h}{2} \partial_x s = s \partial_x h + \frac{h}{2} \partial_x s
$$

On retrouve bien le système d'équations que l'on avait déjà obtenu par la méthode hamiltonienne.

#### <span id="page-4-1"></span>**II.3 Équilibre géostrophique**

L'équilibre géostrophique est légèrement modifié. Tout d'abord *h* et *s* sont deux variables advectées. Or une variable advectée est stationnaire ssi en tout point son gradient est perpendiculaire à la vitesse. Ainsi *h* et *s* simultanément stationnaires impose qu'en tout point leur gradient sont parallèles (et tous deux perpendiculaire à la vitesse). Cette condition est nécessaire et suffisante à la stationnarité de ces variables. On peut alors les exprimer comme fonctions réelle d'un même champ scalaire.

Pour la vitesse, en négligeant les termes d'advection, on obtient la condition d'équilibre géostrophique pour ce modèle :

$$
-fv = -s\partial_x h + \frac{1}{2}h\partial_x s
$$

$$
+fu = -s\partial_y h + \frac{1}{2}h\partial_y s
$$

### <span id="page-5-0"></span>**III Discrétisation**

#### <span id="page-5-1"></span>**III.1 Discrétisation temporelle**

On utilise ici une méthode de Runge-Kutta en différences finies. L'idée est d'utiliser le gradient de pression pour mettre à jour les vitesses avant de calculer les advections. Le pas de temps est choisis selon la grille spatiale afin d'être maximum tout en gardant un schéma stable.

#### <span id="page-5-2"></span>**III.2 Grille spatiale**

On choisit une grille cartésienne. Afin d'avoir un code interne ne dépendant pas de la taille physique du domaine on sépare les variables physiques des variables du modèle, qui sont exprimées en unités « nombre de cases ». La grille étant cartésienne les changements de variables se résument à des multiplications et divisions par *dx* ou *dy*.

Afin d'avoir un schéma précis on utilise des grilles différentes pour *h*, *u*, *v* et *q*. Ainsi les dérivées sont calculées par un schéma centré. On est par contre parfois forcé d'effectuer des moyennes pour récupérer des valeurs là où elles ne sont pas naturellement définis.

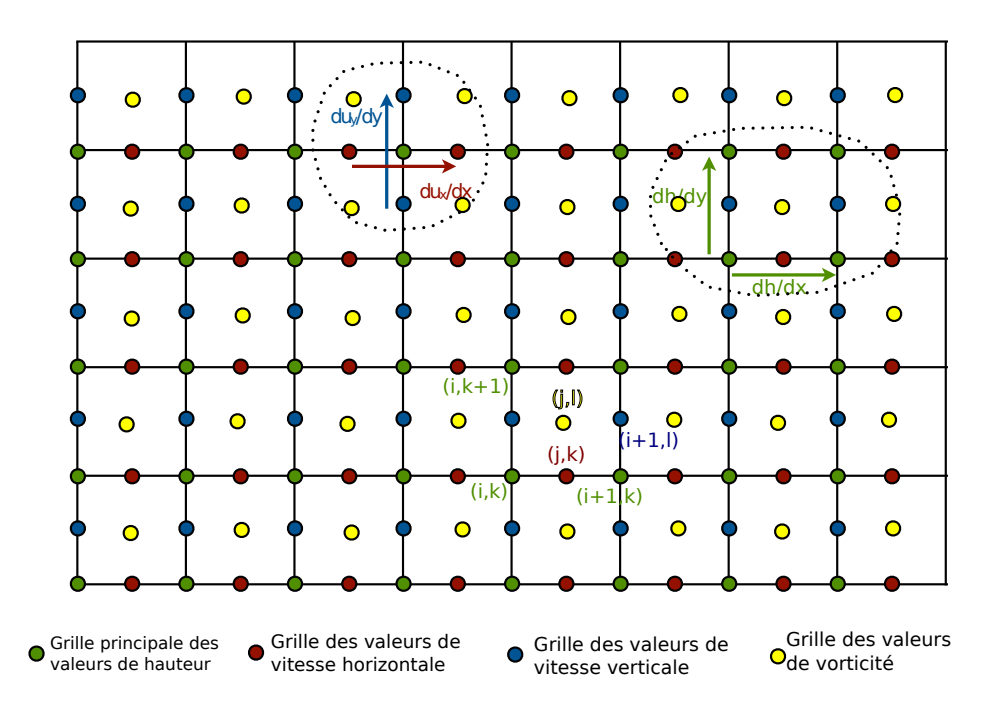

Figure 1 – Grilles différentes pour h, u, v et q avec les conventions d'indices.

Afin de ne pas compliquer les conditions aux bords, on prend des conditions aux limites périodiques. En pratique on exprime les opérateurs différentiels et de moyennes comme une multiplication par la matrice de l'opérateur (pré-calculée).

#### <span id="page-6-0"></span>**III.3 Initialisation**

Afin de ne pas avoir trop d'onde de gravité, on part d'un état ajusté. Pour cela des fonctions calculent la vitesse pour les équilibres géostrophique (comme vu précédent) et cyclo-géostrophique (force centrifuge en plus).

Les conditions initiales codées sont pour *h* :

- une gaussienne
- une marche qui donne un jet gaussien en vitesse
- une pente constante
- un ouragan : raccordement de pallier, croissance en  $r^2$  et croissance en  $-\frac{1}{r^2}$ .
- Pour *s* on prend la même forme que *h*.

À la hauteur on peut rajouter un bruit uniforme entre des limites fixées (et indépendant pour chaque case).

# <span id="page-6-1"></span>**IV Ondes de gravité**

Petit test pour vérifier que le modèle produit bien des ondes de gravité :

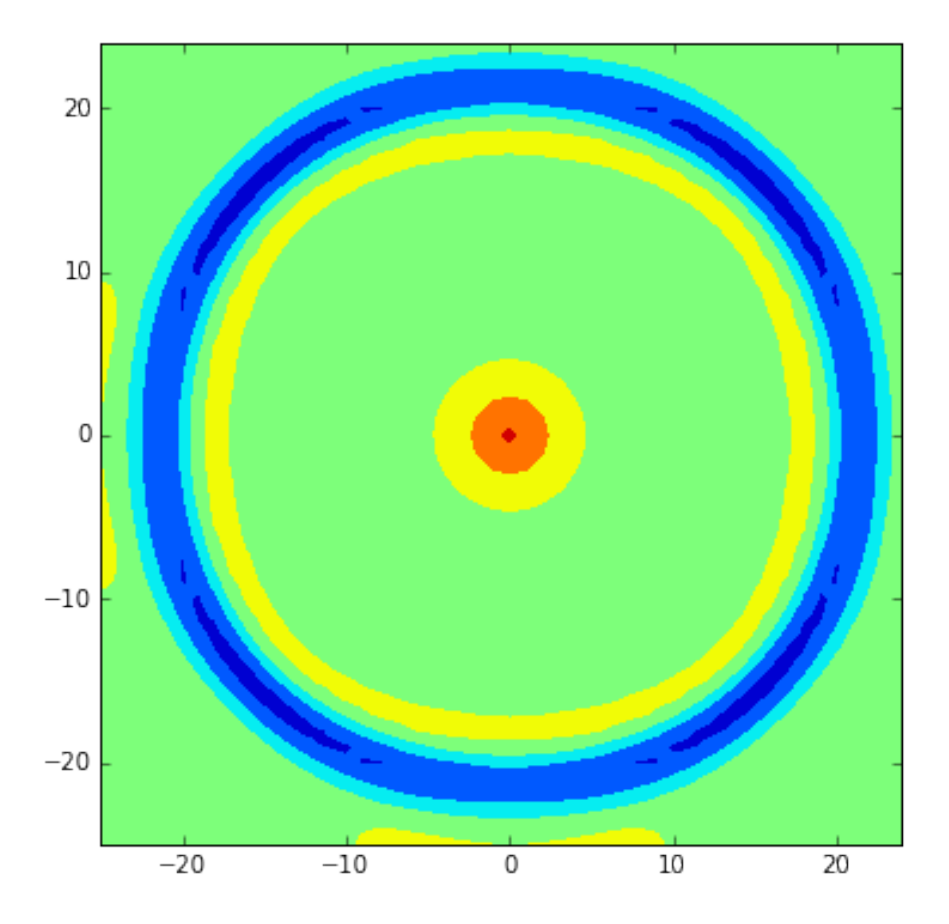

Figure 2 – Ondes de gravité produit par une gaussienne non ajustée.

# <span id="page-7-0"></span>**V Stabilité d'un cyclone**

## <span id="page-7-1"></span>**V.1 État initial**

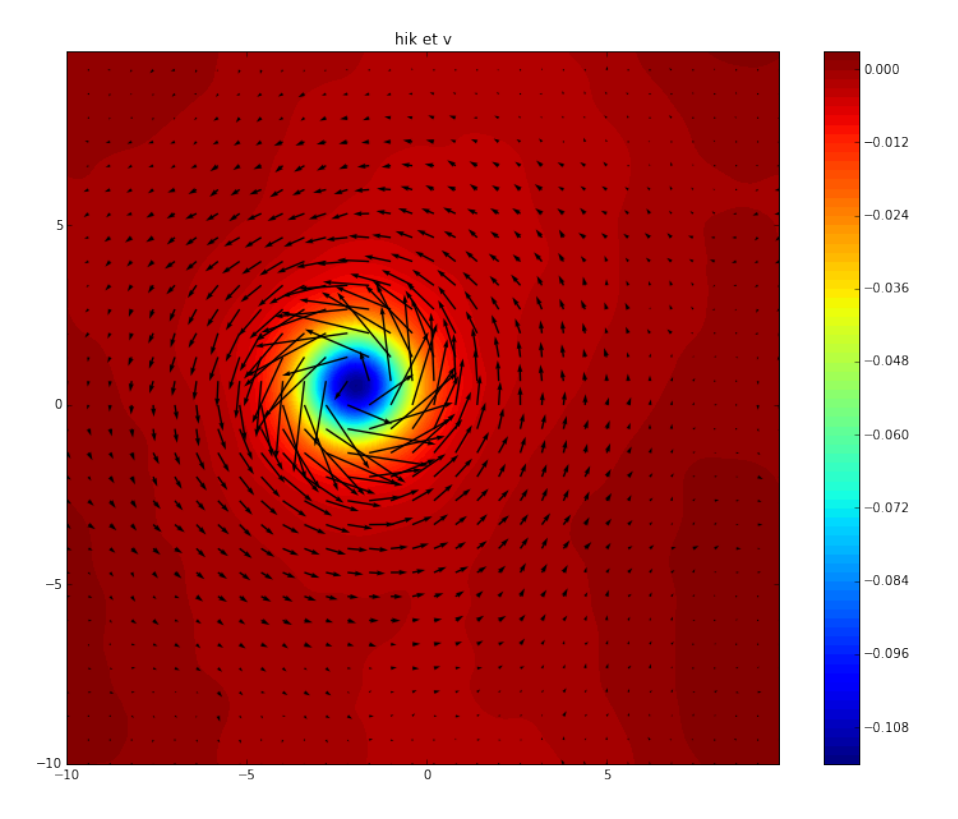

Figure 3 – Ouragan conservant sa forme initiale mais translaté

Remarque : le cyclone peut se déplacer dans le plan. Cela complique les taches de détections automatiques d'instabilités.

#### <span id="page-7-2"></span>**V.2 Instabilité**

Des instabilités se développent, surtout forcées par les erreurs numériques (surtout des modes dipolaires et quadripolaires apparaissent). On remarque que la forme de l'instabilité correspond aux motifs observables sur les vrais cyclones.

#### <span id="page-7-3"></span>**V.3 Taux de croissance**

On voit que le cyclone à cœur chaud est plus instable (croissance plus rapide des modes instables).

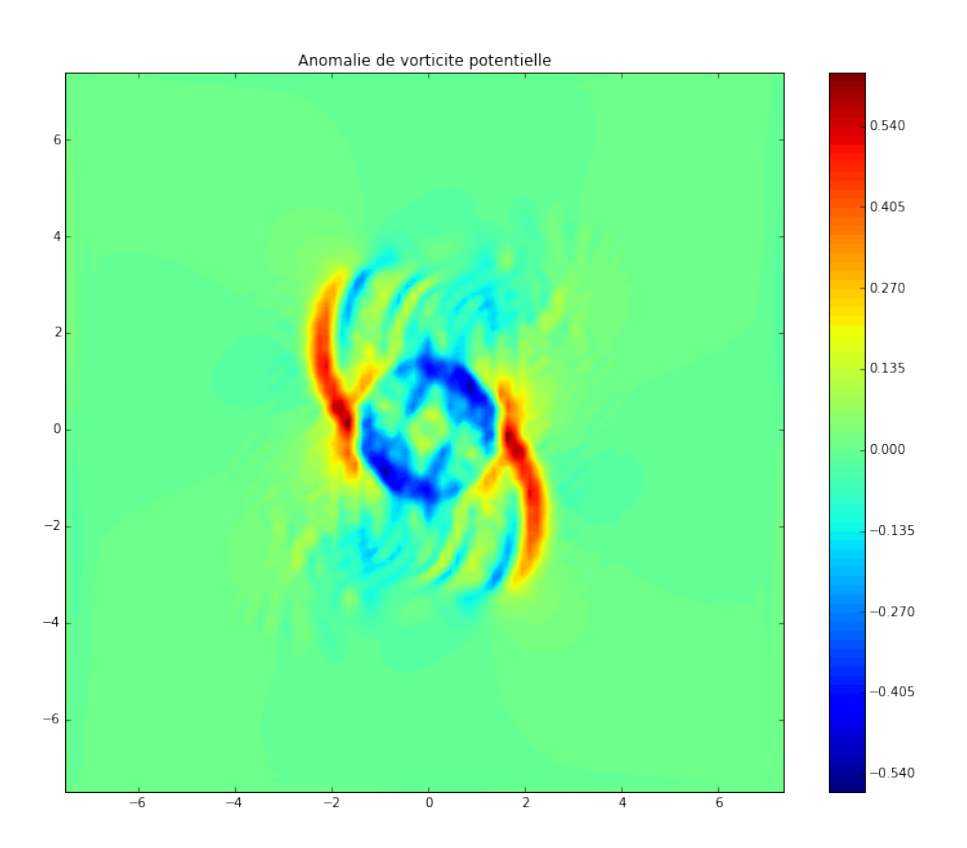

Figure 4 – Anomalie de vorticité potentielle d'une instabilité en développement pour un cyclone isotherme.

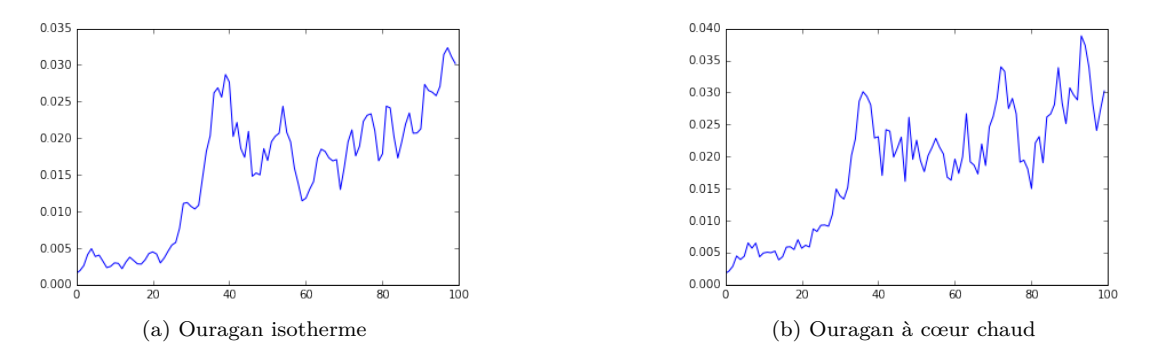

Figure 5 – Taux de croissance des instabilités (anomalie de hauteur). Attention les échelles sont différentes.

# <span id="page-9-0"></span>**VI Instabilité de jet**

#### <span id="page-9-1"></span>**VI.1 Forme des instabilités en développement**

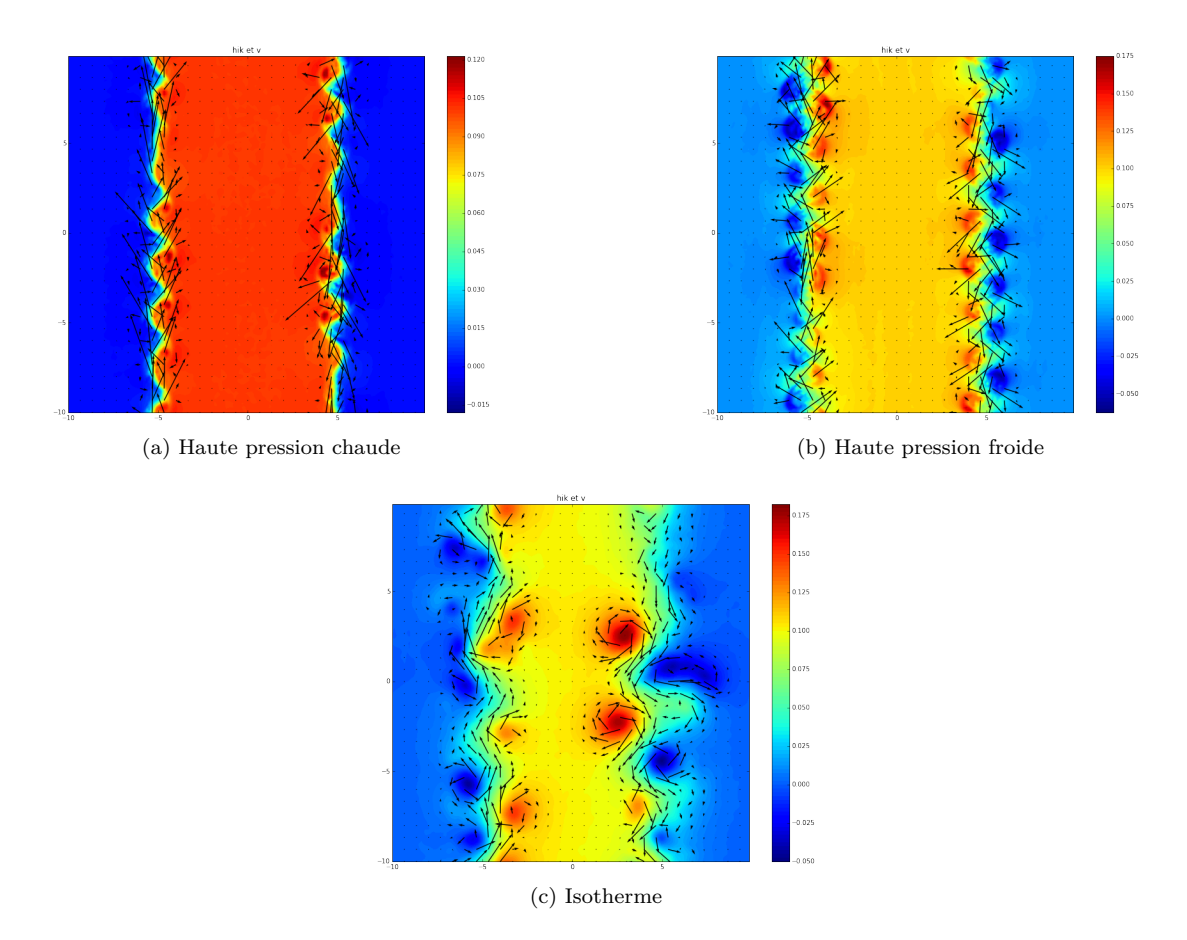

Figure 6 – Hauteur et vitesse lors du développement de l'instabilité.

La forme des instabilités est intéressante. On retrouve les formes observées dans les nuages lors d'instabilités de Kelvin-Helmholtz. On retrouve également les formes de dépressions avec front chaud et froid. On remarque que quand la haute pression est chaude le mélange est moins facile et à amplitude égale l'instabilité est spatialement moins étendue. Cela est propice à des phénomènes plus violents.

On remarque aussi que dans les deux cas où la densité n'est pas uniforme le fluide semble d'avantage se mélanger que dans le cas *s* = Constante. Cela doit venir d'instabilités à petite échelles qui seraient activées par le contraste de densité. Cela mériterait plus d'attention.

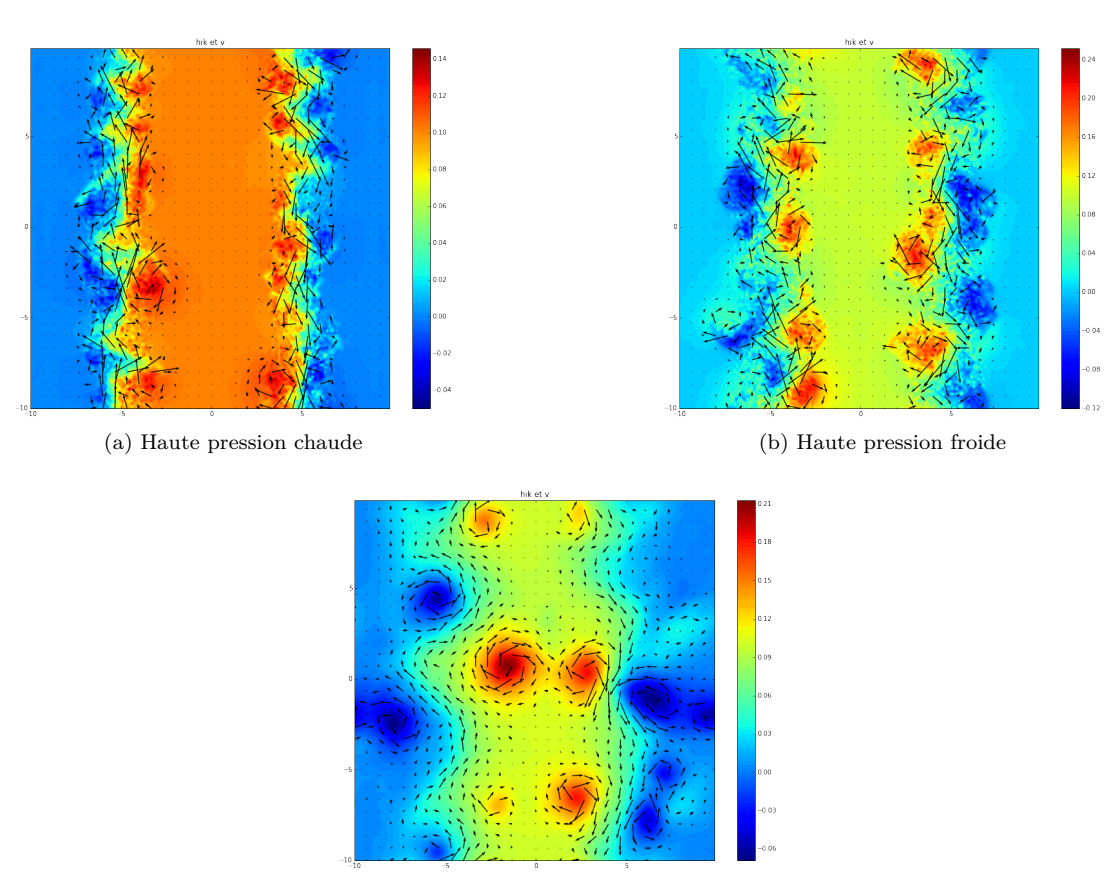

(c) Isotherme

Figure 7 – Hauteur et vitesse une fois l'instabilité saturée.

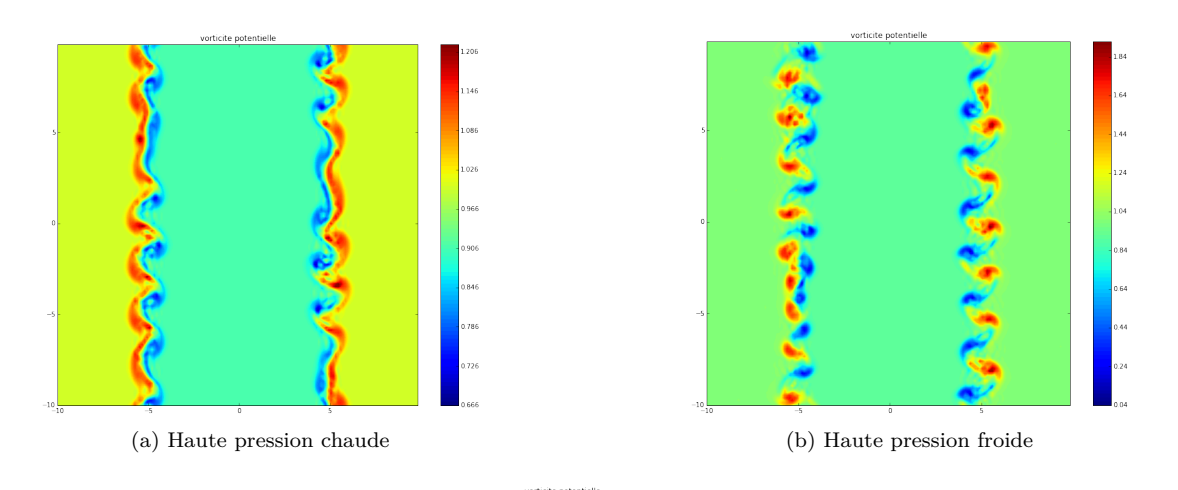

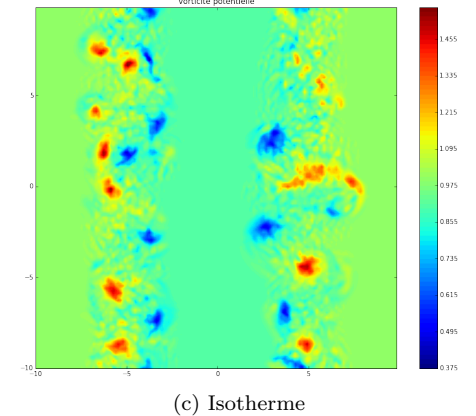

FIGURE 8 – Vorticité potentielle lors du développement de l'instabilité.

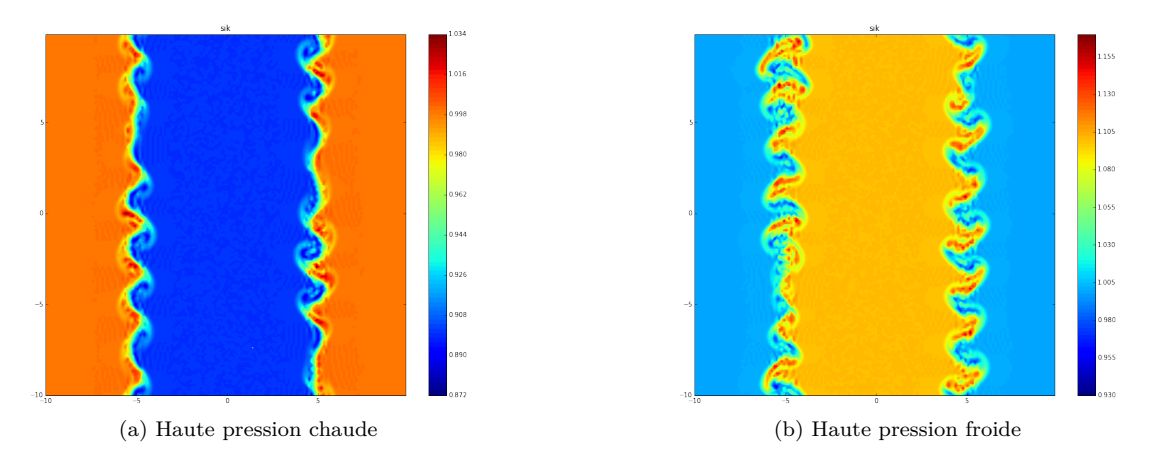

Figure 9 – Densité lors du développement de l'instabilité.

### <span id="page-12-0"></span>**VI.2 Taux de croissance**

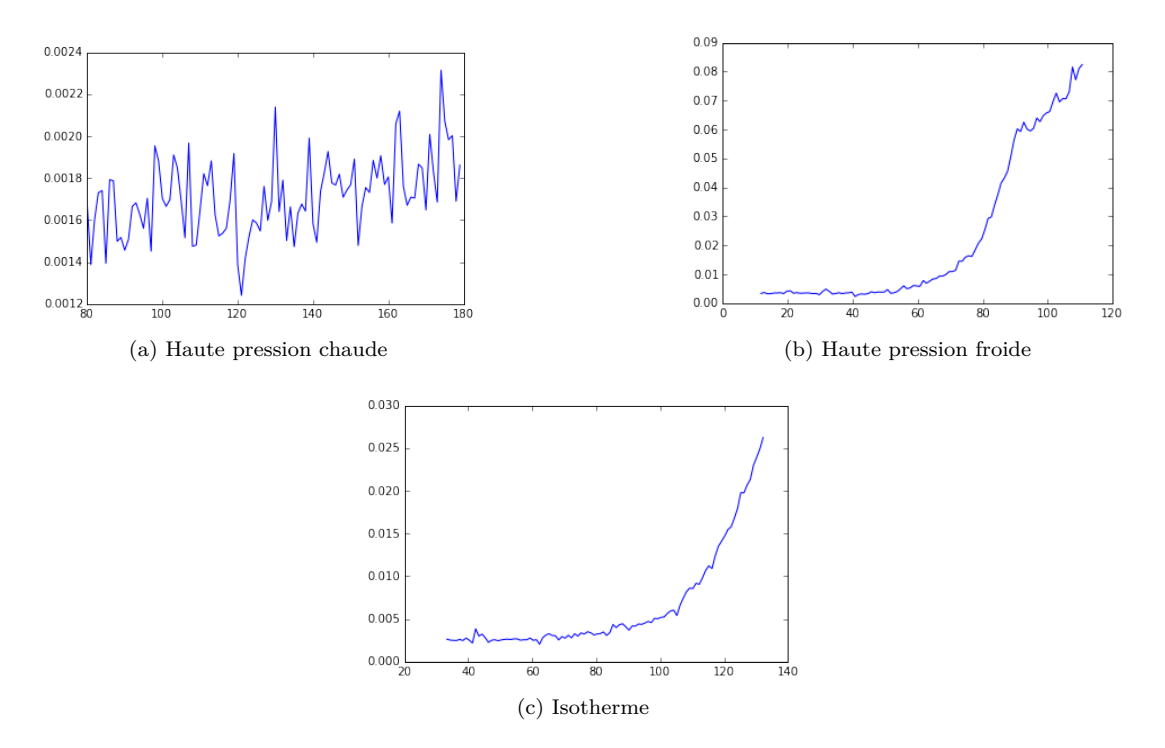

Figure 10 – Taux de croissance des instabilités (anomalie de hauteur) à temps relativement court. Attention les échelles sont différentes.

Sans grande surprise la haute pression froide est la plus instable (pression et densité renforcent le vent) tandis que la haute pression chaude est la plus stable.

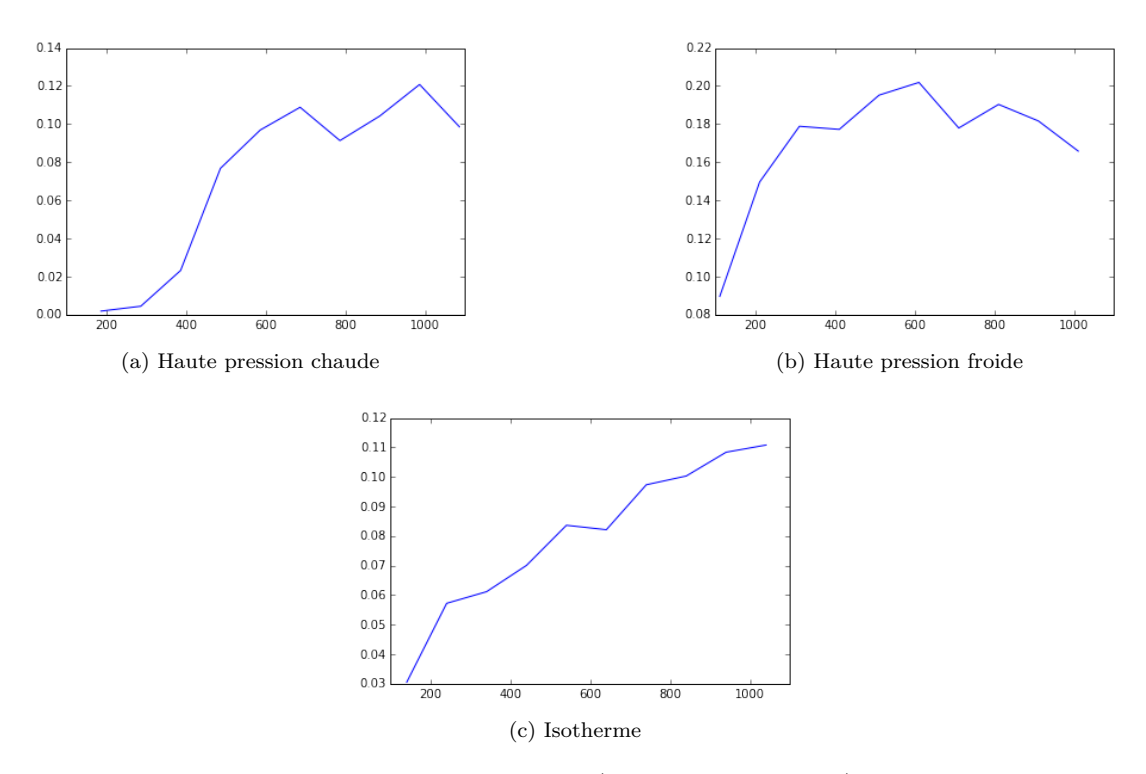

Figure 11 – Taux de croissance des instabilités (anomalie de hauteur) à temps plus long. Attention les échelles sont différentes.

# <span id="page-14-0"></span>**Conclusion**

Malgré une forme analytique assez simple, il est très facile de commettre une erreur d'indice lors de l'écriture du code. Elle est alors assez difficile à trouver.

Mais une fois les difficultés techniques passées, le modèle d'eau peu profonde thermique se révèle riche en possibilités et permet de mettre en évidence des phénomènes que le modèle sans effets de densité ne permet pas de prévoir, tout en gardant l'énorme avantage d'être un modèle à deux dimensions (donc rapide).

Pour aller plus loin il serait nécessaire d'affiner les initialisation, par exemple en injectant des modes instables (à obtenir par diagonalisation de la matrice d'évolution temporelle). On peut aussi explorer d'autres régimes (quasi-géostrophique par exemple). De plus ce modèle pourrait permettre d'étudier des phénomènes inaccessibles en 2D sans gradient de densité, comme la transition d'un cyclone tropical en dépression extra-tropicale.